**LPL Debugger Crack With License Code Free For Windows**

[Download](http://evacdir.com/TFBMIERlYnVnZ2VyTFB/chatterjee/jewelers/sadd?initiatives=ZG93bmxvYWR8am8xTkc4emNYeDhNVFkxTkRZME16TTFNSHg4TWpVM05IeDhLRTBwSUhKbFlXUXRZbXh2WnlCYlJtRnpkQ0JIUlU1ZA&piluochun=)

# **LPL Debugger Crack+ Activation Code With Keygen Free Download [Mac/Win] (Updated 2022)**

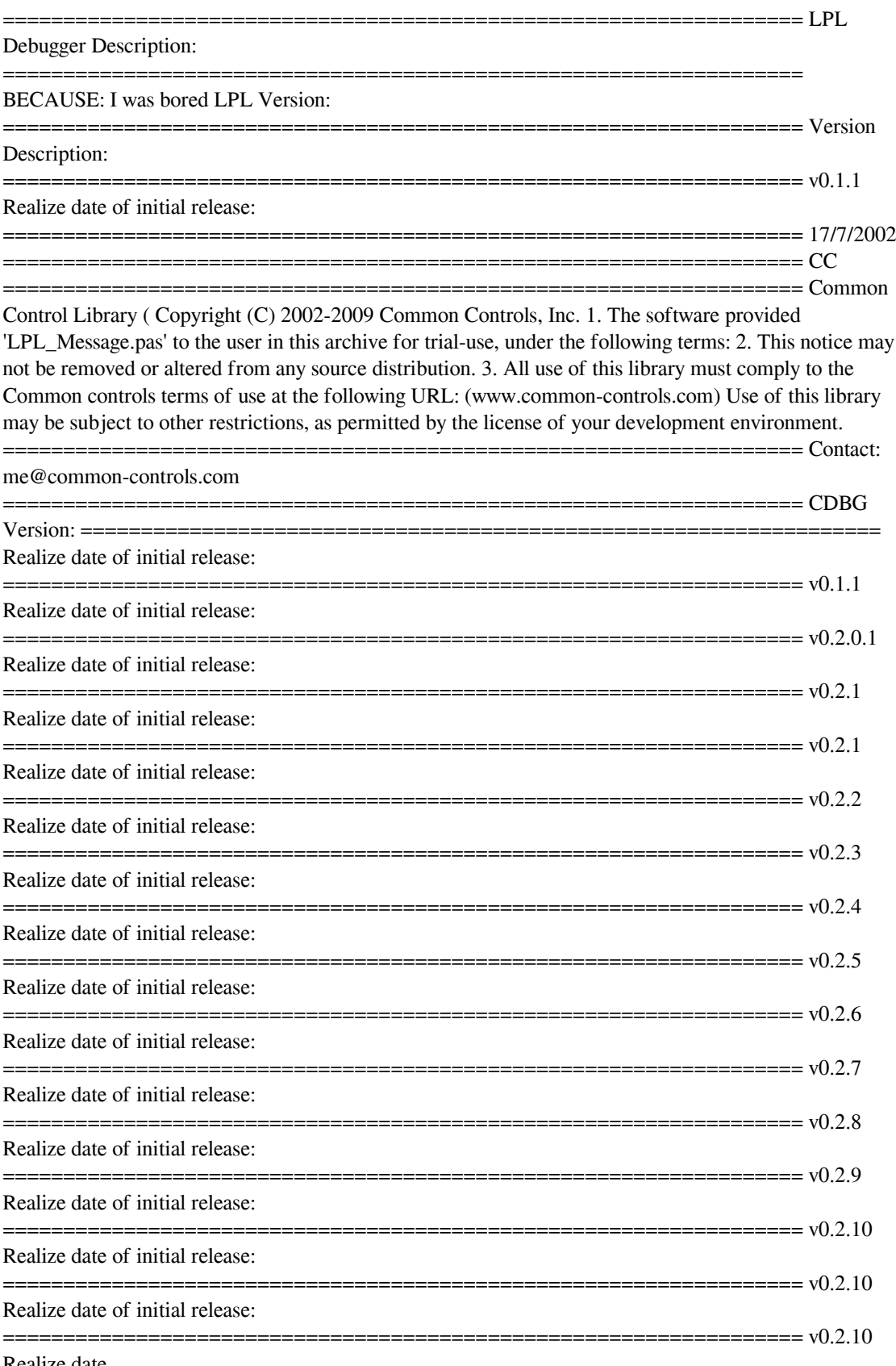

#### Realize date

# **LPL Debugger Crack + [Mac/Win] [Latest] 2022**

This program consists of three parts a debugger, a setting unit and a program to test it all. To use this program you will first have to build the debug unit and the two other units and make sure all three units work together by running the Program test. To build the debugger, the debug unit and the setting unit all that is required is a compiler and some know how. To use the debugger just run the program test as many time as you wish, the debugger will run the debug unit to set your messages and you will see the

messages in the random setting unit. This program consists of three parts a debugger, a setting unit and a program to test it all. To use this program you will first have to build the debug unit and the two other units and make sure all three units work together by running the Program test. To build the debugger, the debug unit and the setting unit all that is required is a compiler and some know how. To use the debugger just run the program test as many time as you wish, the debugger will run the debug unit to set your messages and you will see the messages in the random setting unit. If you're a developer (or a PowerShell junkie), you're probably interested in getting a preview of a working Windows PowerShell 2.0 installer, so you can use it to install PowerShell 2.0 on your own machine. However, the installer doesn't (yet) download all the files needed to install PowerShell 2.0, because it's not in the official release channels yet. Instead, it downloads the required files from the Internet. Another reason that the download doesn't appear in the main PowerShell download area yet is due to the fact that, as with the PowerShell 2.0 official release, no official announcement has been made yet. Finally, this is a preview version, so the files on the web are for preview purposes only. In time, those files will be replaced with the final files, and it will be the final version of the installer. For this preview version, the installer just includes the most important files. If you're a developer (or a PowerShell junkie), you're probably interested in getting a preview of a working Windows PowerShell 2.0 installer, so you can use it to install PowerShell 2.0 on your own machine. However, the installer doesn't (yet) download all the files needed to install PowerShell 2.0, because it's not in the official release channels yet. Instead, it downloads the required 09e8f5149f

## **LPL Debugger Download PC/Windows**

A message logger application which when started will dial the debugger and send a message that it's running, so you can set a breakpoint, this is handled by the interface for the LPL debugger. It also clears the message window for you. Once you're done using the debugger then it saves to disk all of the messages stored to date, if the debugger crashes or is closed it'll restore it from the.sav file. It will also stay on top as long as your application is running. LPL Debugger Source Code: Download the source code here LPL\_Message.pas Source code of the LPL\_Message unit. This unit is very simple, it just handles the communication with the debugger and the messages required to read. Unit Message.pas The Message unit which handles the communication with the program used as the roll screen. You have to register with the debugger to make it work. I have included a method to get the debugger registry so you don't have to do anything special, just register using "Dial" in LPL\_Message. And a procedure for saving the program messages to a file, if your application dies whilst using the debugger it will restore the messages from the last save. Unit Dial.pas The Dial unit simply determines whether the debugger is free to send messages to you or not. You can install it's own version of the Registry if you so wish. Unit LPL\_Debugger.pas The LPL debugger unit which sends messages to other processes which can receive them and displaying them in a "scroll" window, it also has a save function which you can use to save the messages to a file for easy copying to a text editor. When a process is using it it stays on top of your application and knows when the application is about to exit. LPL\_Message.pas Source code of the LPL\_Message unit, simply passes the message back to the calling process using windows messaging. It also displays the message to the user if it's being sent from the debugger instead of the debugger itself, this is to help identify any changes in the debugger. Interface LPL\_Message.pas This interface provides the core service which is required by all other units, it gives you the ability to check the status of the registry, window messages

### **What's New In?**

LPL Debugger is a stand-alone console application with an advanced debug capabilities of some of the powerful debuggers available for windows. With LPL Debugger you can have a fully interactive debugger console and execute your programs in debug mode without the need to call the x64d or x64dbg. From the editor window you can write your code and run it (with the exception of the optimized code) using a hotkey. The editor window also supports undo/redo functionality. Once the code has been executed in debug mode the debugger will provide a visual output with a lot of additional features like: stay-on-top window - ability to run multiple programs at a time - ability to create an auto-save session ability to auto-resume an execution after an error - the ability to find or resolve a given symbol or line number in a file and then you can step-in or out of any function and vice-versa without being limited to a single function at a time - a powerful native breakpoint system - the ability to mark any memory address as an address to not step - an out-of-memory handling system that allows you to select different memory pools to allocate memory to a program by chance - the ability to send messages to any application running in debug mode on the system - an automatic restart function - an automatic save function - a highly configurable launch mode which allows you to force any program to launch or even remote a program (using WMI/RMI/RCP) - a user-defined variable list - an integrated auto-resume function for any application that is paused by the debugger - and more After building the project your project will generate the following files: c:\LPL\LPL\_Debugger\Release\LPL\_Debugger.exe c:\LPL\LPL\_Debugger\Release\LPL\_Debugger.exe.manifest

c:\LPL\LPL\_Debugger\Release\LPL\_Debugger.pdb

c:\LPL\LPL\_Debugger\Release\LPL\_Debugger.vshost.exe

c:\LPL\LPL\_Debugger\Release\LPL\_Debugger.exe.config

c:\LPL\LPL\_Debugger\Release\LPL\_Debugger.vshost.exe.config The source code of LPL\_Debug

# **System Requirements For LPL Debugger:**

Minimum Specs: OS: Windows 7 SP1 Windows 7 SP1 Processor: Intel Core i3, i5 or AMD Ryzen 5 1600 Intel Core i3, i5 or AMD Ryzen 5 1600 RAM: 6GB 6GB Graphics: Nvidia Geforce GTX 760 or AMD Radeon HD 7870 Nvidia Geforce GTX 760 or AMD Radeon HD 7870 Hard Drive: 50GB 50GB Additional Notes: Some of the menu options or settings can be changed at any time. See the 'Customization'

Related links:

<https://www.kalybre.com/wp-content/uploads/2022/06/alazen.pdf> [https://o-etxt.ru/wp](https://o-etxt.ru/wp-content/uploads/2022/06/ADUC_BulkAdmin_Crack_License_Code__Keygen_Free_2022.pdf)[content/uploads/2022/06/ADUC\\_BulkAdmin\\_Crack\\_License\\_Code\\_\\_Keygen\\_Free\\_2022.pdf](https://o-etxt.ru/wp-content/uploads/2022/06/ADUC_BulkAdmin_Crack_License_Code__Keygen_Free_2022.pdf) [https://innovacioncosmetica.com/dbconvert-for-ms-access-to-php-mysql-2-2-29-2016-torrent](https://innovacioncosmetica.com/dbconvert-for-ms-access-to-php-mysql-2-2-29-2016-torrent-download-3264bit-final-2022/)[download-3264bit-final-2022/](https://innovacioncosmetica.com/dbconvert-for-ms-access-to-php-mysql-2-2-29-2016-torrent-download-3264bit-final-2022/) <http://mysquare.in/?p=9331> <http://saddlebrand.com/?p=5947> [http://guseong.org/wp-content/uploads/2022/06/Winpower\\_Manager\\_Crack\\_\\_\\_For\\_Windows.pdf](http://guseong.org/wp-content/uploads/2022/06/Winpower_Manager_Crack___For_Windows.pdf) [https://shofaronlinestore.org/wp-content/uploads/2022/06/URL\\_Helper.pdf](https://shofaronlinestore.org/wp-content/uploads/2022/06/URL_Helper.pdf) [https://www.5etwal.com/wp-content/uploads/2022/06/Spanish\\_Verbs\\_15\\_Crack\\_\\_Download.pdf](https://www.5etwal.com/wp-content/uploads/2022/06/Spanish_Verbs_15_Crack__Download.pdf) <https://www.caramelosdecianuro.net/wp-content/uploads/phoeter.pdf> <https://tuscomprascondescuento.com/wp-content/uploads/2022/06/jalayal.pdf> <http://www.afaceripromo.ro/?p=4521> <https://aucook.ru/wp-content/uploads/2022/06/kaiushm.pdf> [https://wocfolx.com/upload/files/2022/06/ELAMuSCFqXUbP69pgone\\_08\\_2fb0dfff63f051286ed8d0ba](https://wocfolx.com/upload/files/2022/06/ELAMuSCFqXUbP69pgone_08_2fb0dfff63f051286ed8d0ba7c026011_file.pdf) [7c026011\\_file.pdf](https://wocfolx.com/upload/files/2022/06/ELAMuSCFqXUbP69pgone_08_2fb0dfff63f051286ed8d0ba7c026011_file.pdf) <https://amzhouse.com/braw-studio-2-7-0-crack-serial-number-full-torrent-free-download/> <https://coreelevation.com/2022/06/08/perpetual-notes-crack-license-key-free/> [https://richonline.club/upload/files/2022/06/FttytNlffIkHIdXcJRGE\\_08\\_c7947a796f564b89016b9d2bd](https://richonline.club/upload/files/2022/06/FttytNlffIkHIdXcJRGE_08_c7947a796f564b89016b9d2bda351a00_file.pdf) [a351a00\\_file.pdf](https://richonline.club/upload/files/2022/06/FttytNlffIkHIdXcJRGE_08_c7947a796f564b89016b9d2bda351a00_file.pdf) [https://www.sizutan.com/wp-content/uploads/2022/06/DeadSimpleScreenSharing\\_For\\_Chrome\\_\\_Crack](https://www.sizutan.com/wp-content/uploads/2022/06/DeadSimpleScreenSharing_For_Chrome__Crack___Free_Registration_Code.pdf) Free\_Registration\_Code.pdf <https://tranddrive.com/wp-content/uploads/2022/06/PacketMon.pdf> [https://influencerstech.com/upload/files/2022/06/gc9nNsJDECmbeYRizMGp\\_08\\_c7947a796f564b890](https://influencerstech.com/upload/files/2022/06/gc9nNsJDECmbeYRizMGp_08_c7947a796f564b89016b9d2bda351a00_file.pdf) [16b9d2bda351a00\\_file.pdf](https://influencerstech.com/upload/files/2022/06/gc9nNsJDECmbeYRizMGp_08_c7947a796f564b89016b9d2bda351a00_file.pdf)

[https://lll.dlxyjf.com/upload/files/2022/06/c8JHUOczXkA9EVLjdSlf\\_08\\_c7947a796f564b89016b9d2b](https://lll.dlxyjf.com/upload/files/2022/06/c8JHUOczXkA9EVLjdSlf_08_c7947a796f564b89016b9d2bda351a00_file.pdf) [da351a00\\_file.pdf](https://lll.dlxyjf.com/upload/files/2022/06/c8JHUOczXkA9EVLjdSlf_08_c7947a796f564b89016b9d2bda351a00_file.pdf)